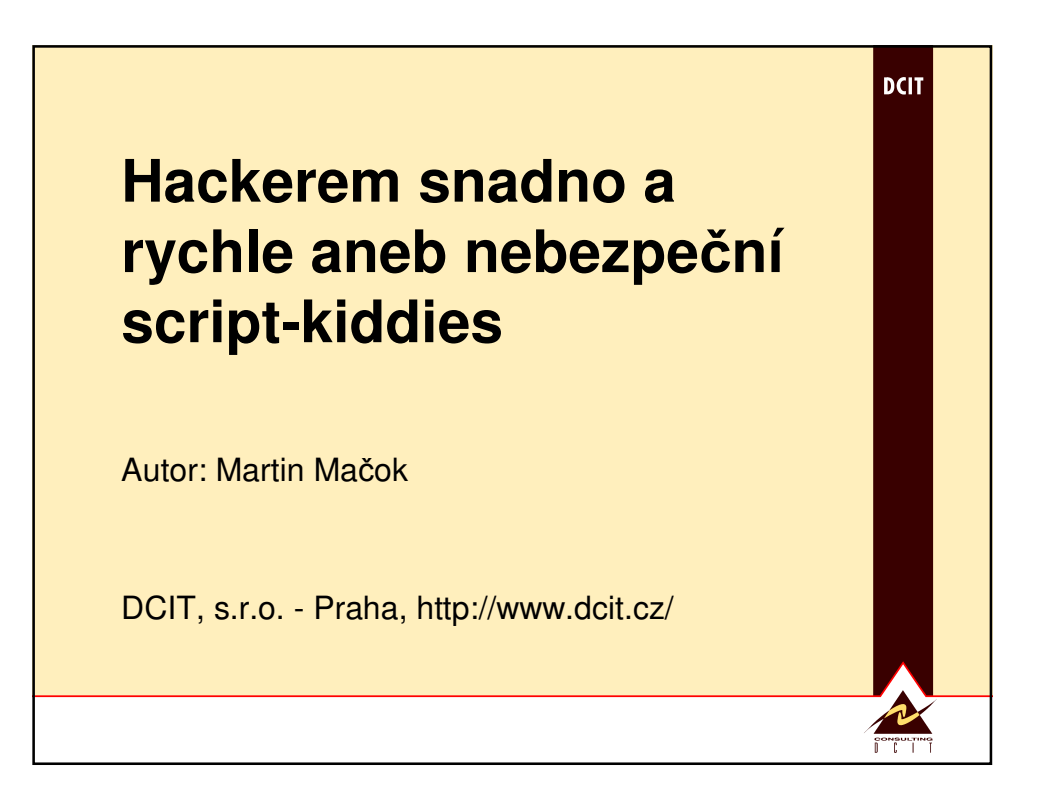

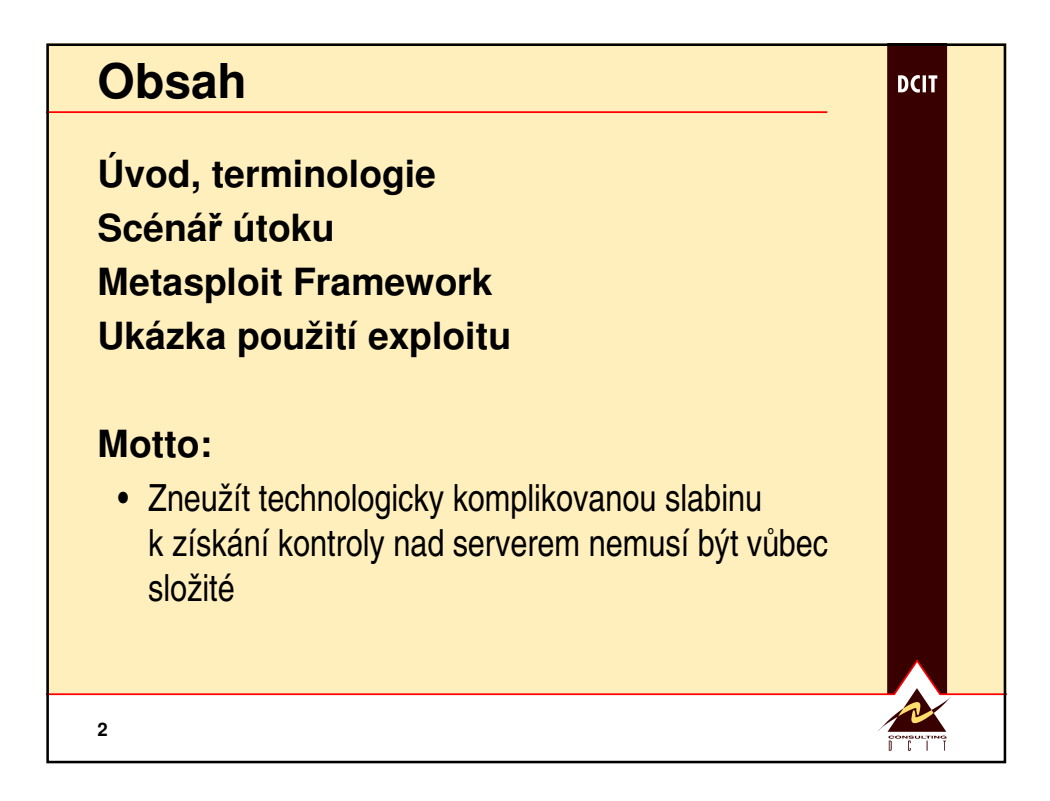

## **Slabina**

**3**

**Slabinou rozumíme chybu v programu, kterou lze zneužít k nežádoucí** č**innosti, jako nap**ř**íklad**

**DCIT** 

- získání kontroly nad programem
- získání kontroly nad operačním systémem
- získání přístupu k citlivým informacím
- vyřazení programu či celého systému z provozu

## **Pozorování: každý program obsahuje chyby, z velké** č**ásti zneužitelné**

• buffer overflow, integer overflow, format string, …

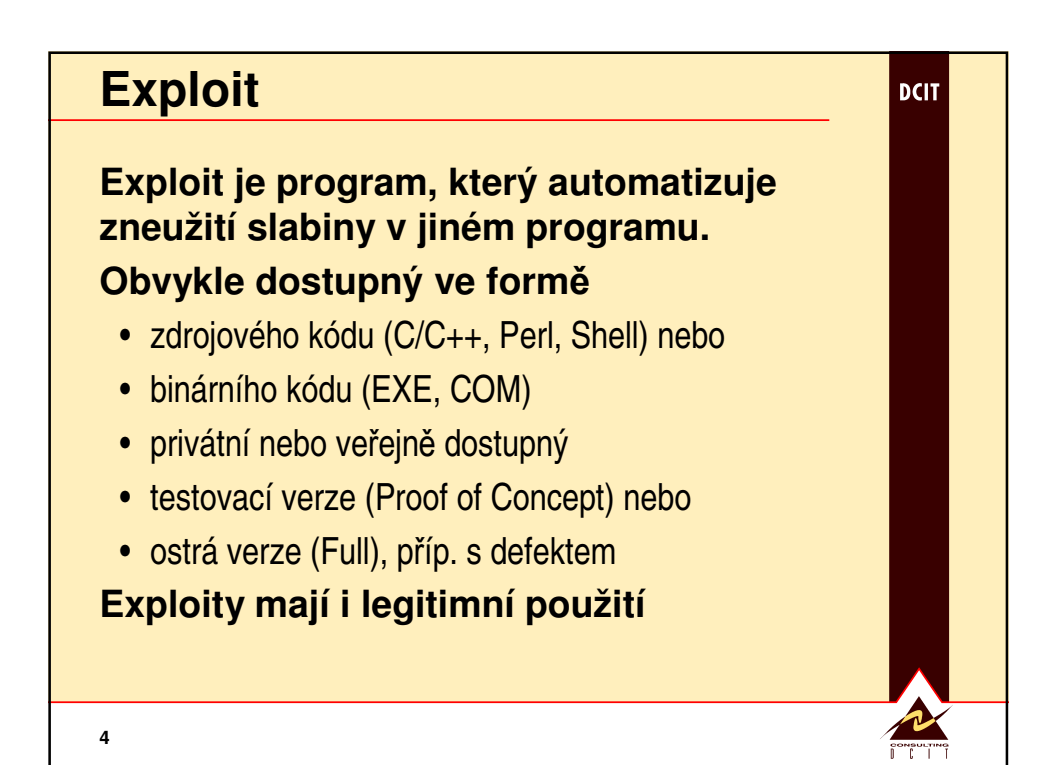

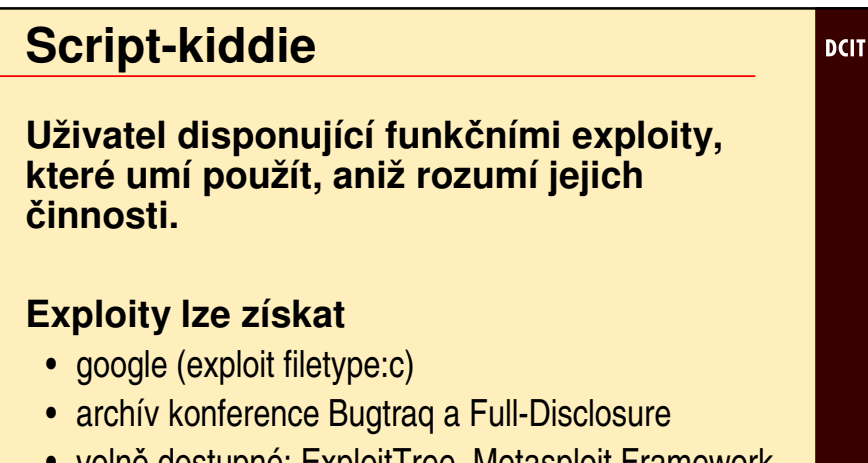

- volně dostupné: ExploitTree, Metasploit Framework
- komerční: Core Impact, Canvas, Retina, (Nessus)

## **Pozor na trojské kon**ě**!**

**5**

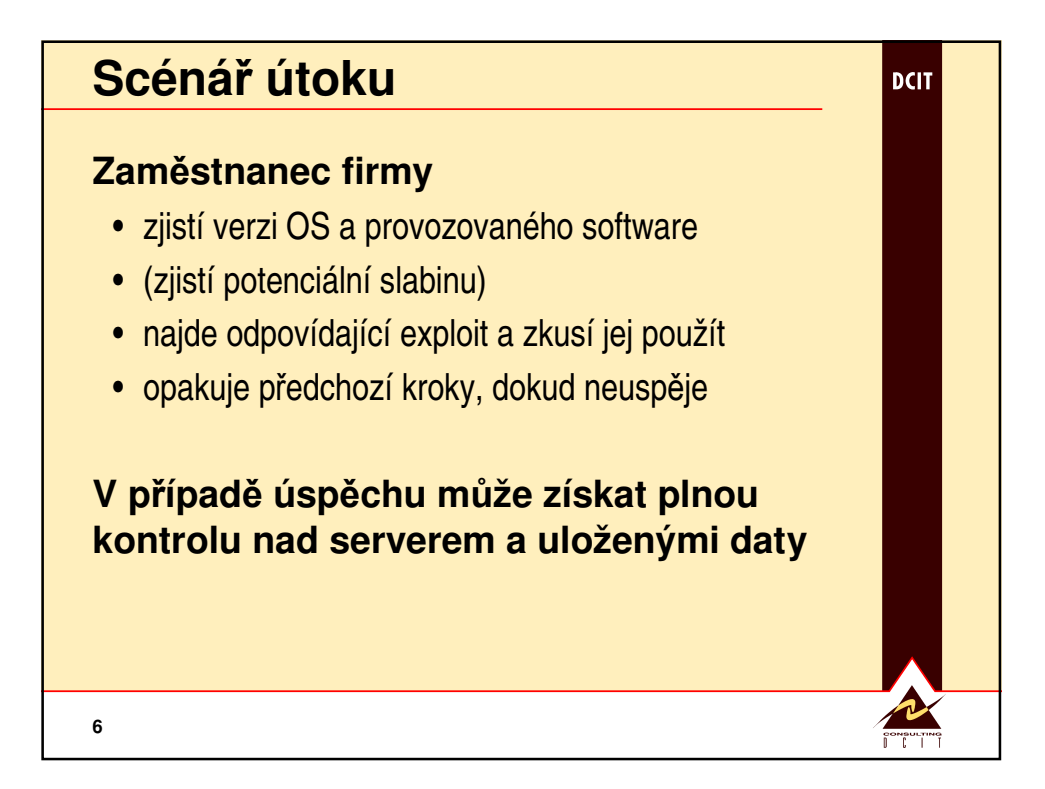

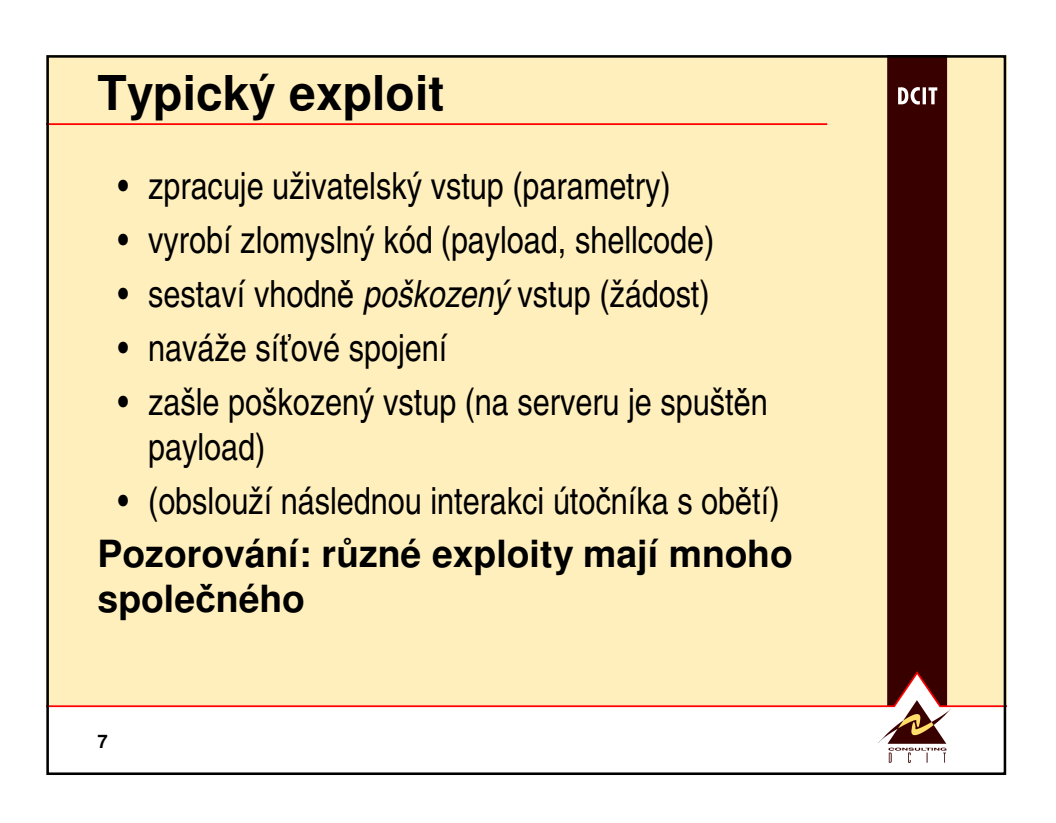

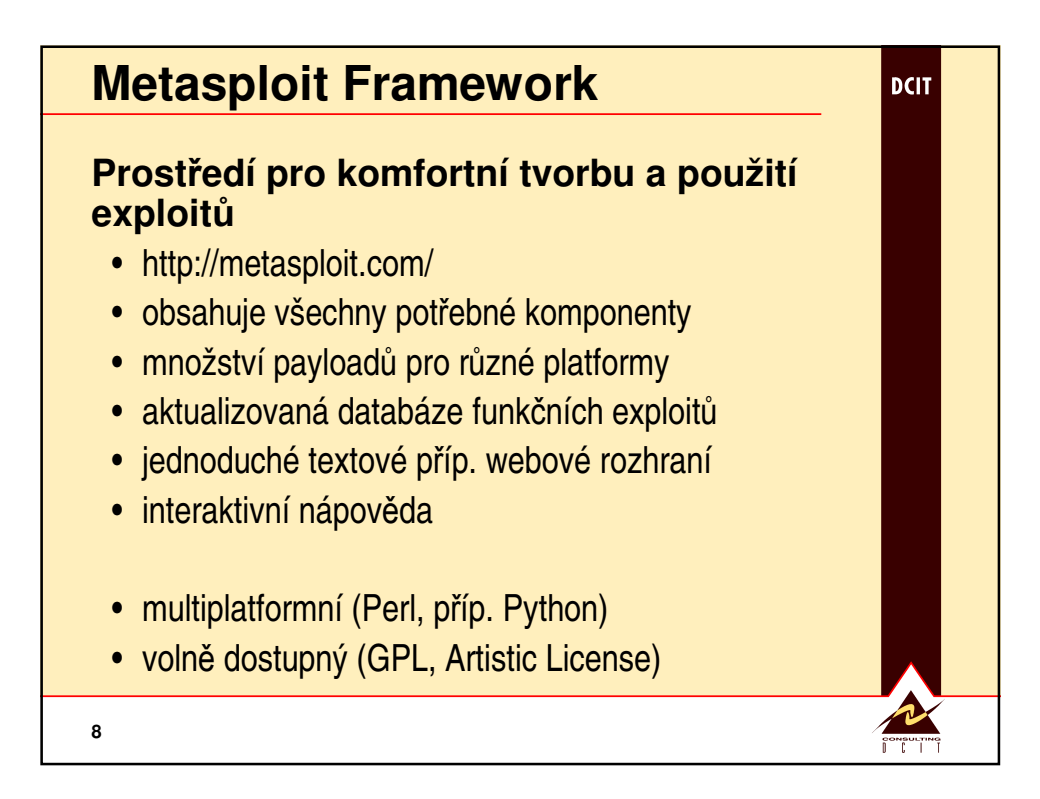

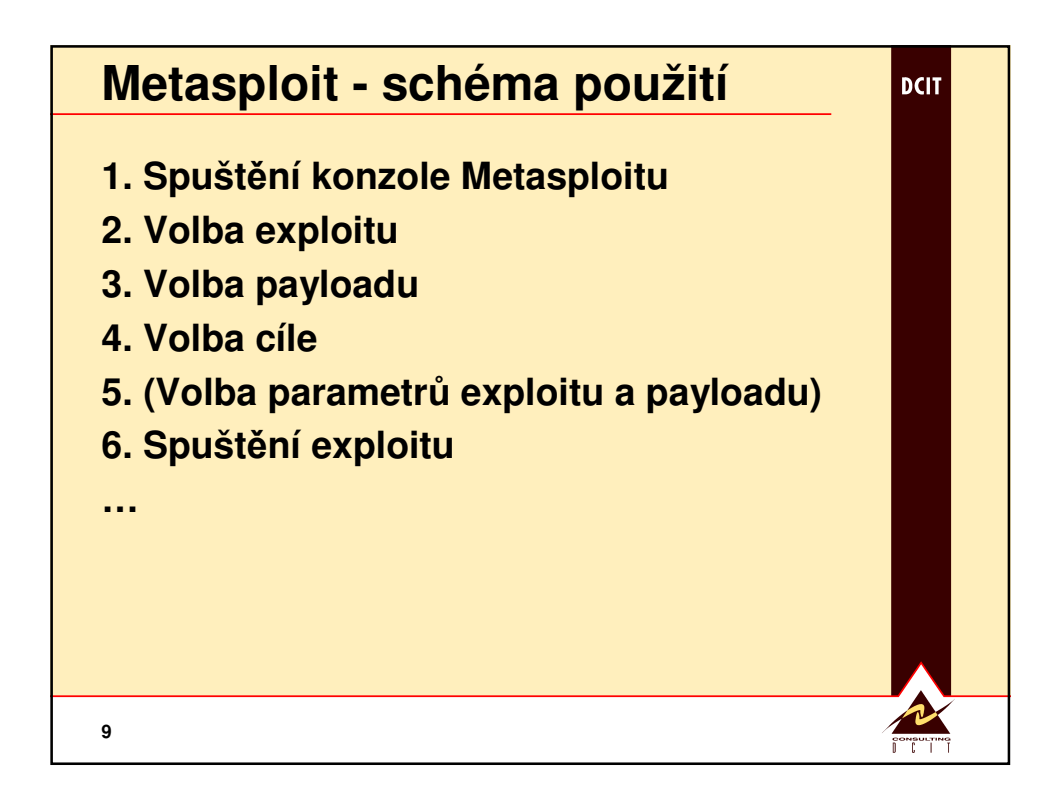

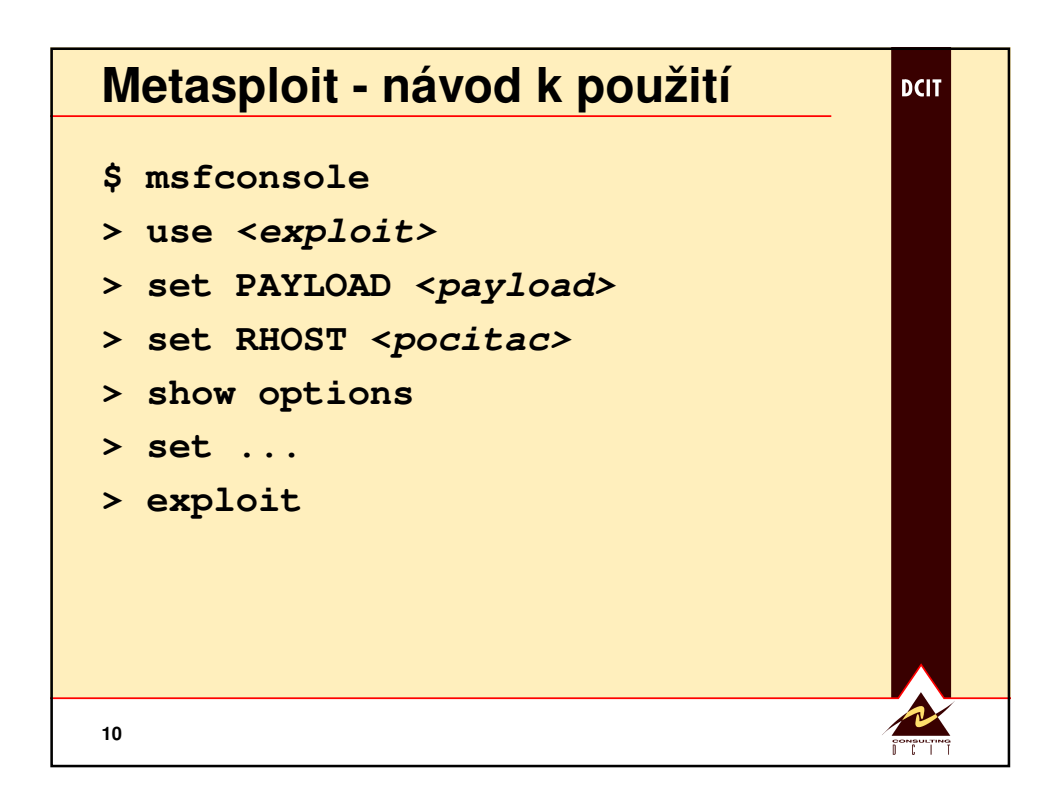

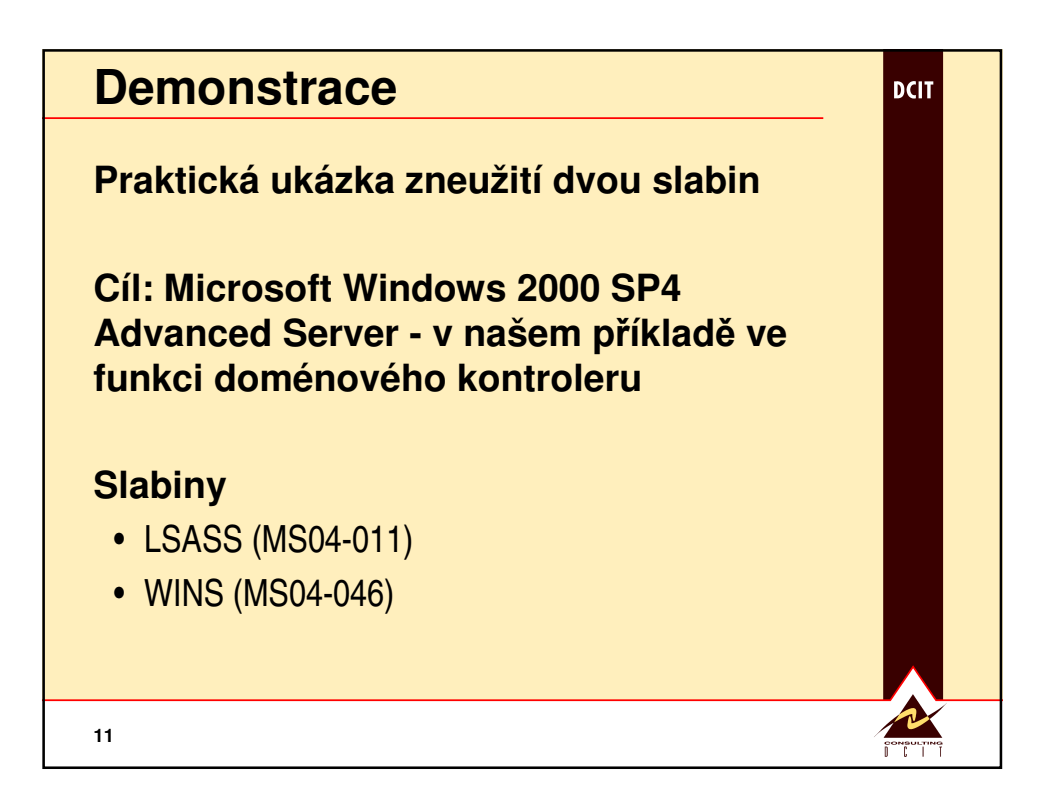